Wrzutnik **ICT CC6100** 6 TUB monety w tybach 5,00/2,00/1,00/0,50/0,20/0,10 zł

mozliwości pracy :

- tryb MDB
- tryb Executiv
- tryb Executiv i podlączone urządzenie MDB

Ustawienia wrzutniku

- **USTAWIONIE PRACY W MDB**
- aby zmienić ustawienie do pracy executiv i executiv + MDB należy odczylić akceptor i przełączyć zworkę nr 5

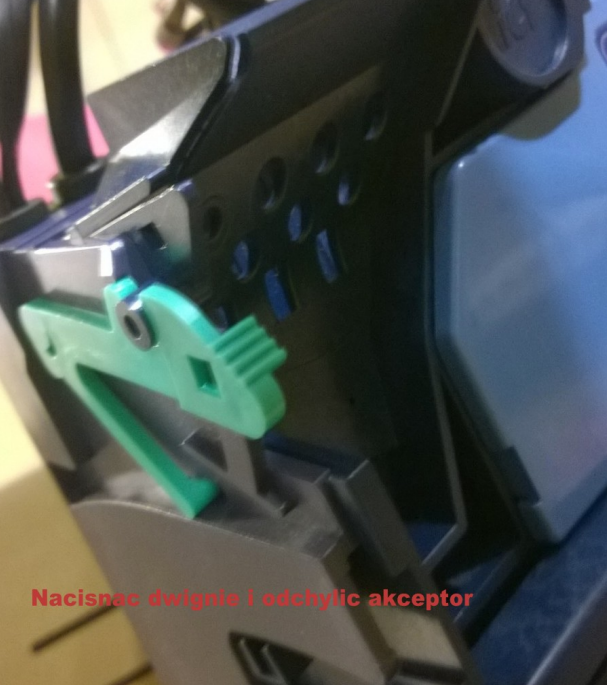

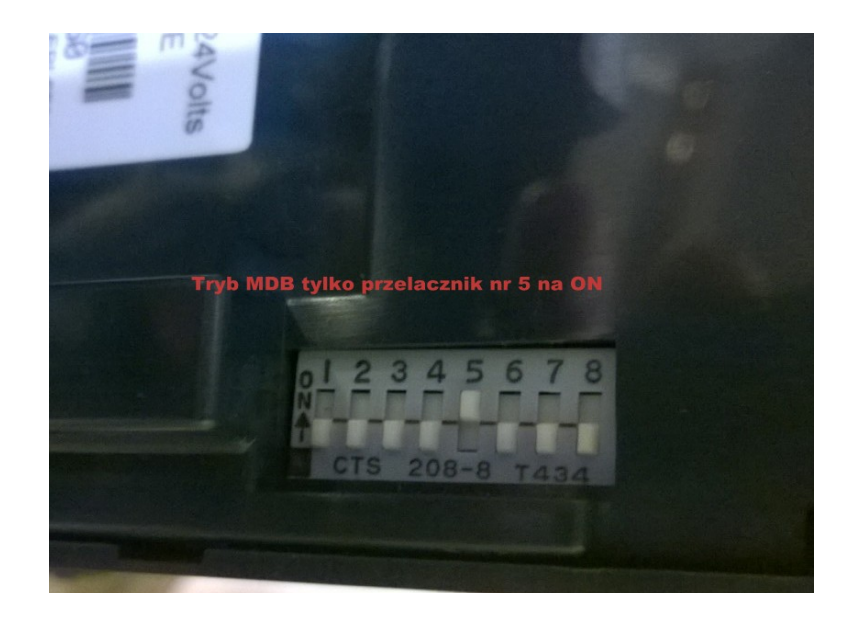

## Zmiana na EXECUITV – wszytskie na OFF

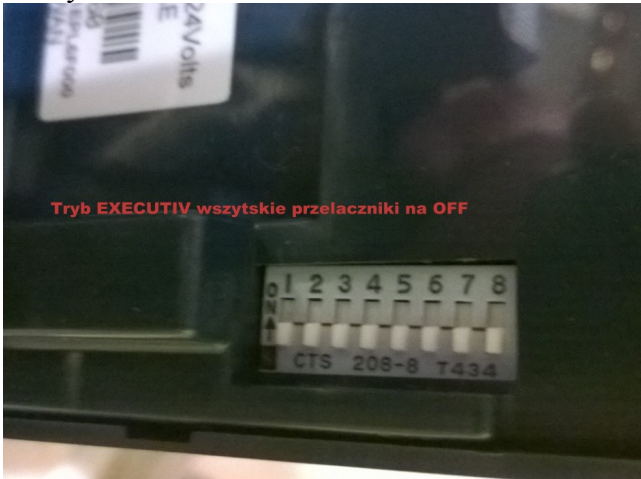

NAPEŁNIANIE WRZUTNIKA – adres 100 Refill Coin - naciskamy :

ZÓŁTY + F [enter] i napełniamy. W przypadku MDB pierszeństwo ma oprogramowanie automatu – napełnianie wrzutnika

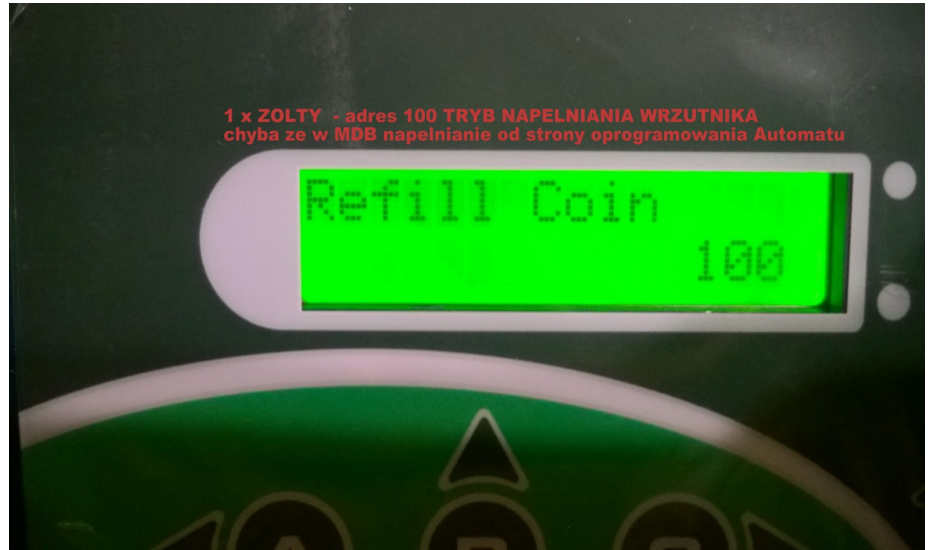

## KASOWANIE LICZNIKÓW

Jeżeli ręcznie wysypiemy monety to MUSIMY skasować liczniki : adres 115 "Clear Tube Count " Naciskamy ŻÓŁTY C +C +F +F

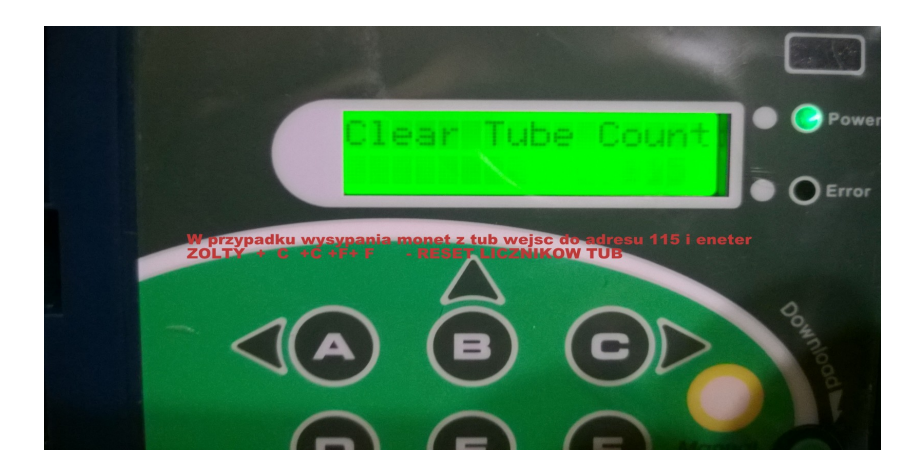